## **Importing Using the CIK Library Keywords**

Last Modified on 09/13/2016 5:11 pm EDT

When importing a data file into the CIK Library, you must include a header row in the file that contains specific keywords used by the import process to determine the content of each column. The table below contains all of the keywords you can use for each data field in the CIK Library. Multiple keywords for the same data field are separated by a vertical bar. Only one keyword in each group must be present in the header row. For example, you may use "Entry" or "Company" as the keyword for the Entry Name field. You do not need to use both.

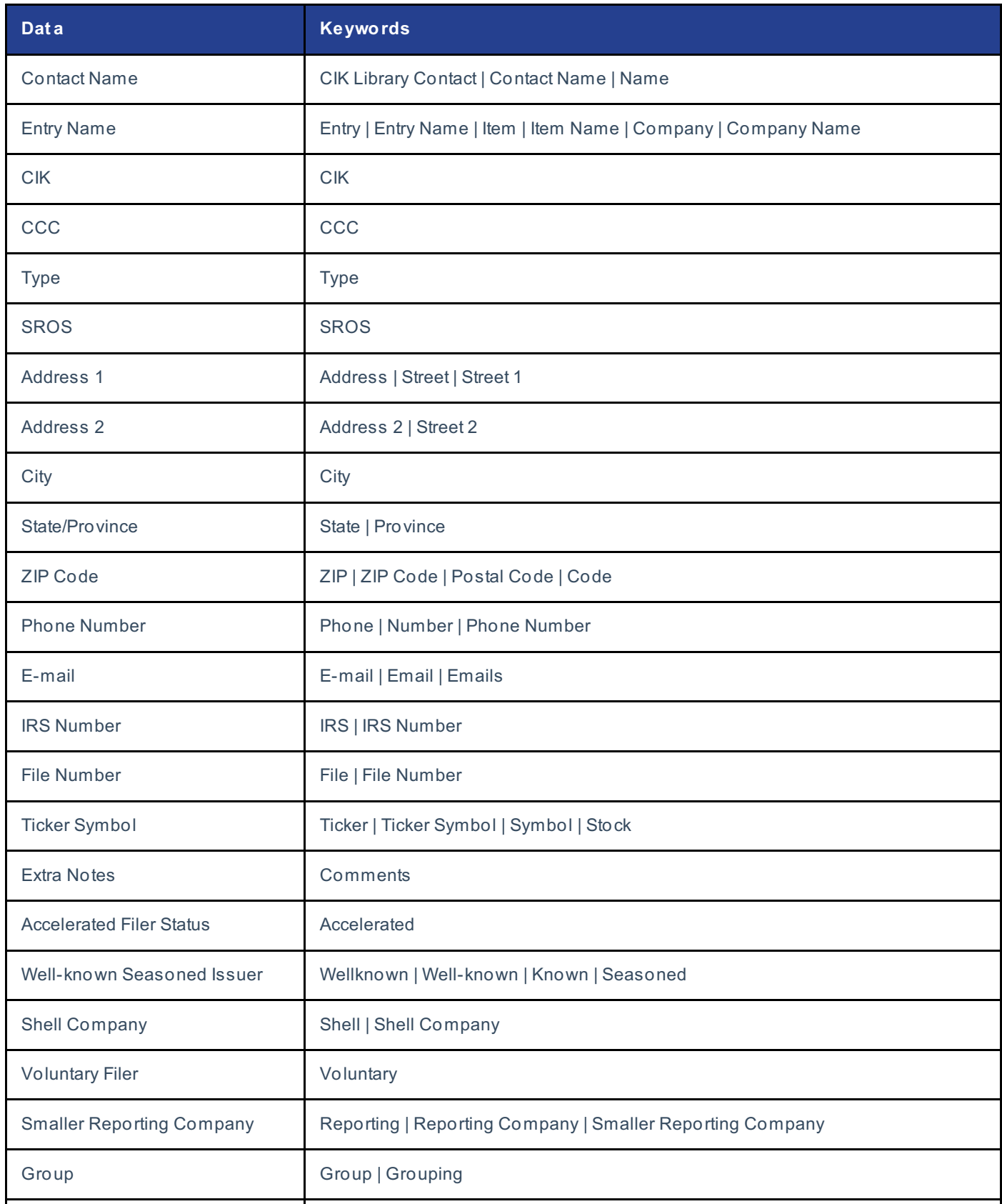

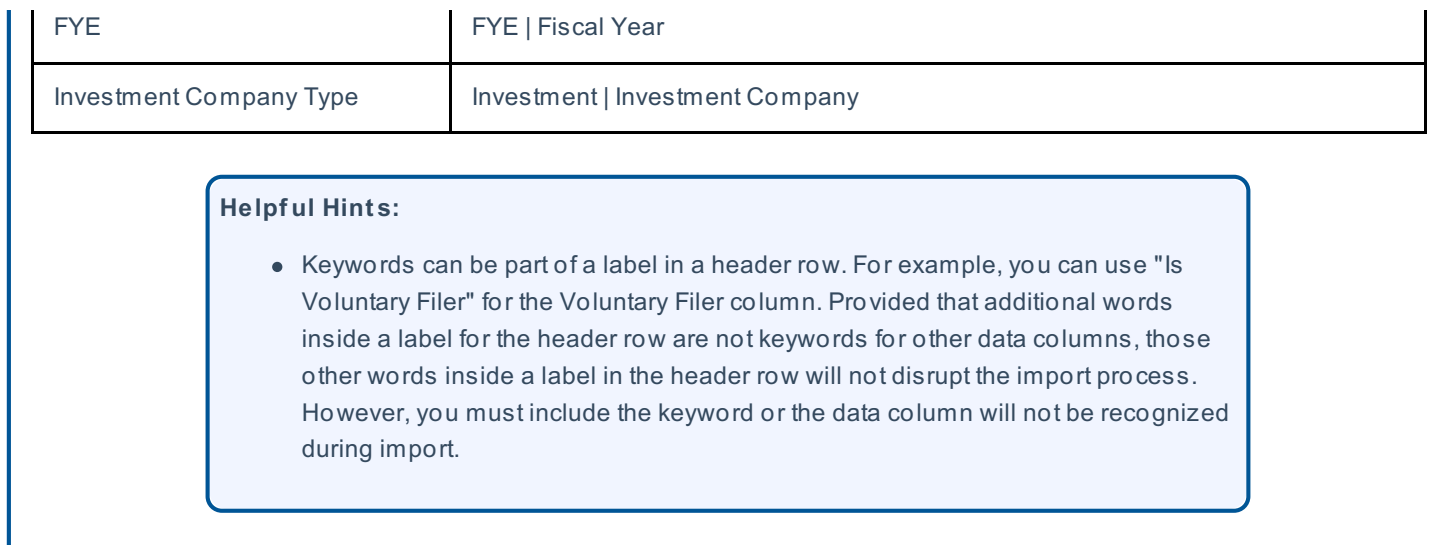